**1) изменить элементы массива SWITCH: делящиеся на 7 удвоить на 2, делящиеся на 7 с остатком 1 поменять знак, делящиеся на 7 с остатком 2 заменить модулем, делящиеся на 7 с остатком 3 занулить**

**2) изменить элементы массива 2-мя способами (else if и continue): делящиеся на 7 положительные удвоить на 2, делящиеся на 7 с остатком 1 поменять знак, делящиеся на 7 с остатком 2 отрицательные заменить модулем, остальные занулить**

void bolshoe\_izmenenie\_massiva2(int z[], int razmer) {  $int$  i=0; for(i=0;i<razmer;i++)  $\{$  if(z[i]%7==0)  $\{$  \cdot \cdot \cdot \cdot \cdot \cdot \cdot \cdot \cdot \cdot \cdot \cdot \cdot \cdot \cdot \cdot \cdot \cdot \cdot \cdot \cdot \cdot \cdot \cdot \cdot \cdot \cdot \cdot \cdot \cdot \cdot \cdot \cdot \cdot \cdot \cdot z[i]=z[i]\*2; continue; } if(z[i]%7==1 || z[i]%7==-1)  $\{$  \cdot \cdot \cdot \cdot \cdot \cdot \cdot \cdot \cdot \cdot \cdot \cdot \cdot \cdot \cdot \cdot \cdot \cdot \cdot \cdot \cdot \cdot \cdot \cdot \cdot \cdot \cdot \cdot \cdot \cdot \cdot \cdot \cdot \cdot \cdot \cdot  $z[i]=z[i]^*(-1);$  continue; } if(z[i]%7==2 || z[i]%7==-2)  $\{$  \cdot \cdot \cdot \cdot \cdot \cdot \cdot \cdot \cdot \cdot \cdot \cdot \cdot \cdot \cdot \cdot \cdot \cdot \cdot \cdot \cdot \cdot \cdot \cdot \cdot \cdot \cdot \cdot \cdot \cdot \cdot \cdot \cdot \cdot \cdot \cdot if(z[i]%7==-2)  $\overline{\mathcal{L}}$  z[i]=z[i]\*(-1); } continue; } if(z[i]%7==3 || z[i]%7==-3)  $\{$  \cdot \cdot \cdot \cdot \cdot \cdot \cdot \cdot \cdot \cdot \cdot \cdot \cdot \cdot \cdot \cdot \cdot \cdot \cdot \cdot \cdot \cdot \cdot \cdot \cdot \cdot \cdot \cdot \cdot \cdot \cdot \cdot \cdot \cdot \cdot \cdot z[i]=0; continue; } { int i=0; for(i=0;i<razmer;i++)  $\{$  $\{$  \cdot \cdot \cdot \cdot \cdot \cdot \cdot \cdot \cdot \cdot \cdot \cdot \cdot \cdot \cdot \cdot \cdot \cdot \cdot \cdot \cdot \cdot \cdot \cdot \cdot \cdot \cdot \cdot \cdot \cdot \cdot \cdot \cdot \cdot \cdot \cdot z[i]=z[i]\*2; continue; }  $\{$  \cdot \cdot \cdot \cdot \cdot \cdot \cdot \cdot \cdot \cdot \cdot \cdot \cdot \cdot \cdot \cdot \cdot \cdot \cdot \cdot \cdot \cdot \cdot \cdot \cdot \cdot \cdot \cdot \cdot \cdot \cdot \cdot \cdot \cdot \cdot \cdot z[i]=z[i]\*(-1); continue; }  $if(z[i]%7 == -2)$  $\{$  \cdot \cdot \cdot \cdot \cdot \cdot \cdot \cdot \cdot \cdot \cdot \cdot \cdot \cdot \cdot \cdot \cdot \cdot \cdot \cdot \cdot \cdot \cdot \cdot \cdot \cdot \cdot \cdot \cdot \cdot \cdot \cdot \cdot \cdot \cdot \cdot z[i]=z[i]\*(-1); continue; } else  $\{$  \cdot \cdot \cdot \cdot \cdot \cdot \cdot \cdot \cdot \cdot \cdot \cdot \cdot \cdot \cdot \cdot \cdot \cdot \cdot \cdot \cdot \cdot \cdot \cdot \cdot \cdot \cdot \cdot \cdot \cdot \cdot \cdot \cdot \cdot \cdot \cdot  $z[i]=0;$  continue; } } }

 } }

void bolshoe\_izmenenie\_massiva3(int z[], int razmer) if(z[i]%7==0 && z[i]>0) if(z[i]%7==1 || z[i]%7==-1)

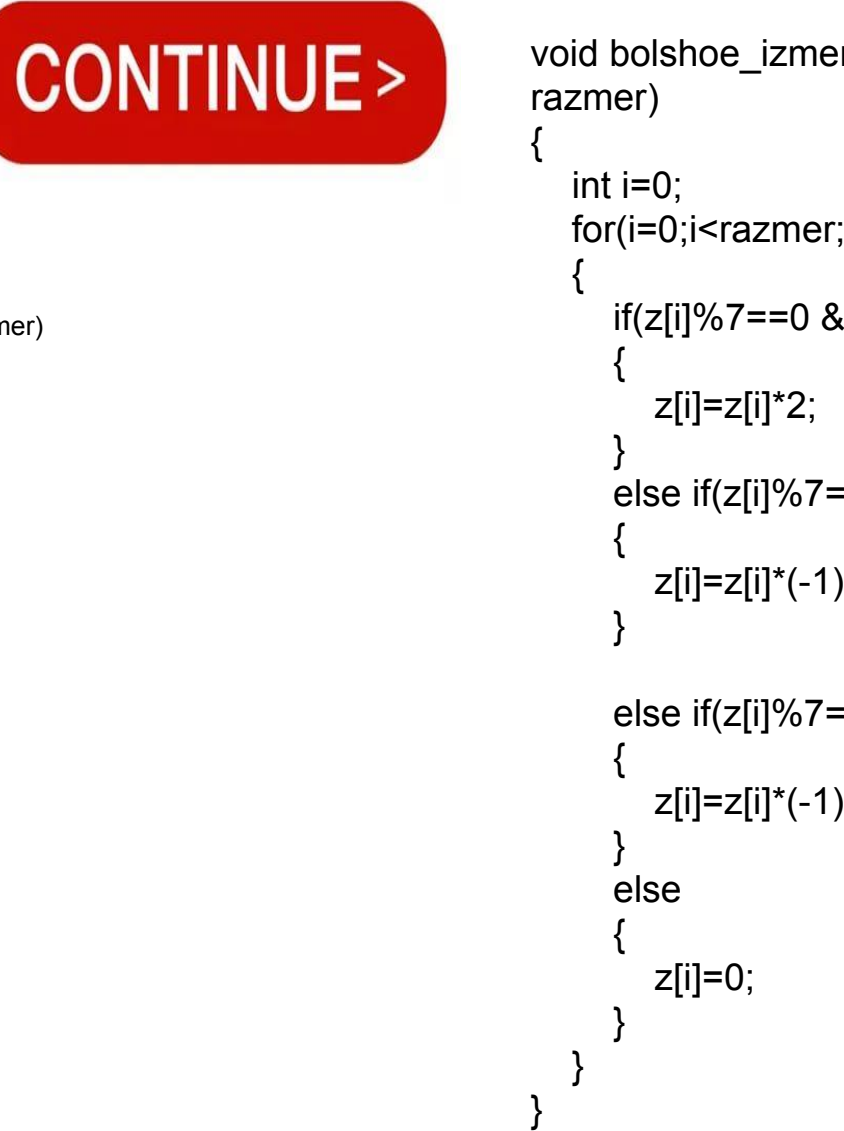

void bolshoe izmenenie massiva4(int z[], int  $for(i=0; i < razmer(i++)$  if(z[i]%7==0 && z[i]>0) else if( $z[i]$ %7==1 ||  $z[i]$ %7==-1) z[i]=z[i]\*(-1); else  $if(z[i]\%7 == -2)$ z[i]=z[i]\*(-1);